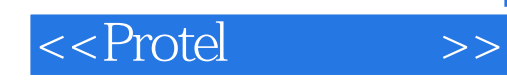

<<Protel >>

- 13 ISBN 9787811231472
- 10 ISBN 7811231476

出版时间:2008-1

页数:297

PDF

更多资源请访问:http://www.tushu007.com

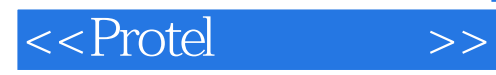

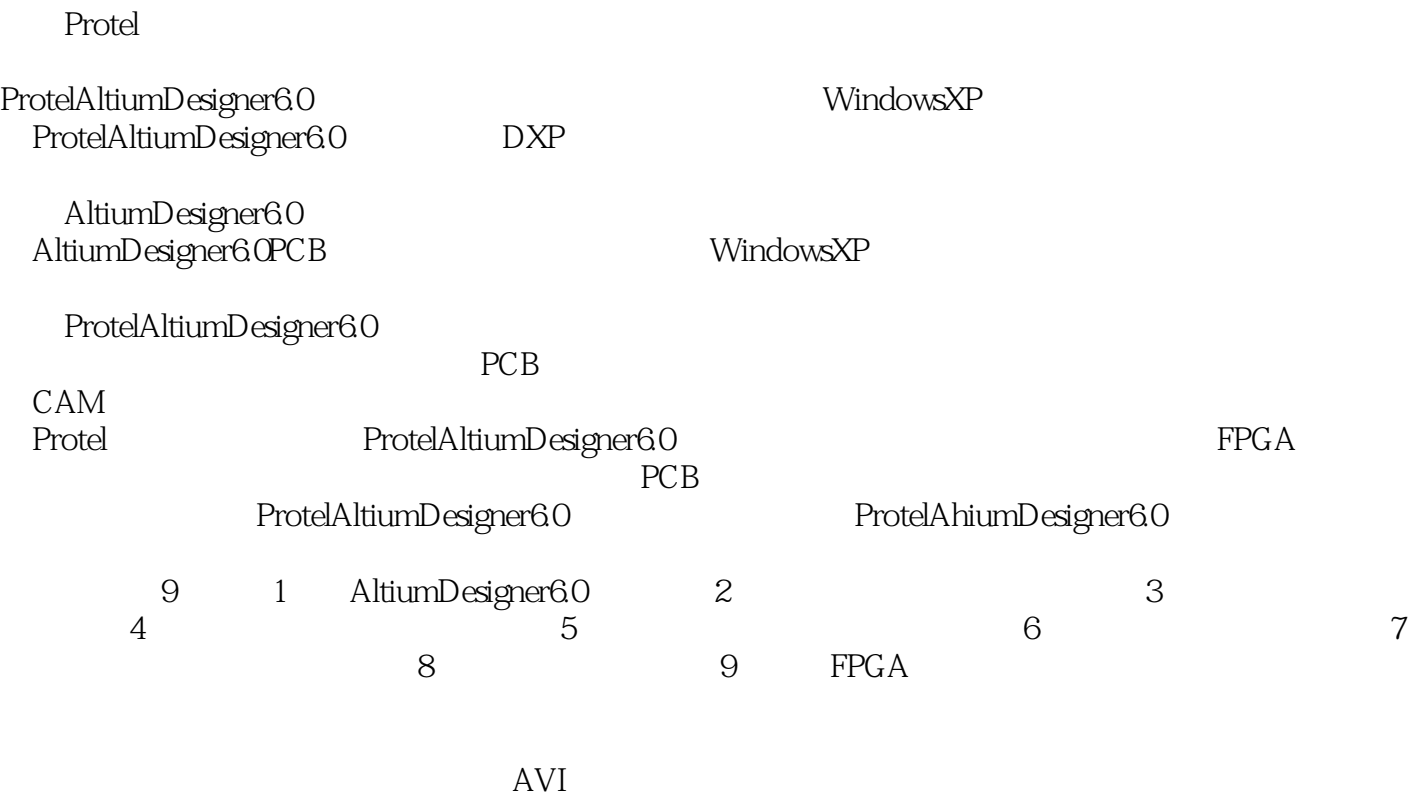

CAD

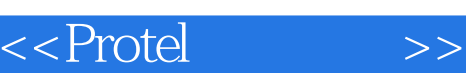

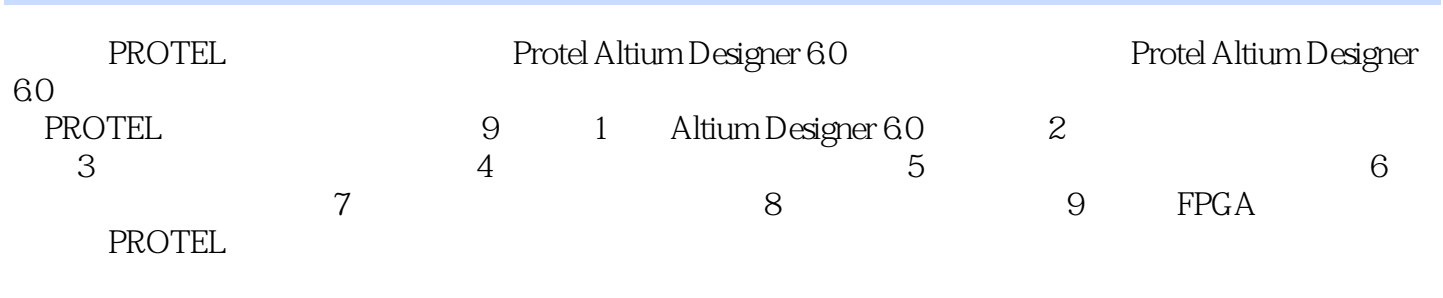

 $AvI$ 

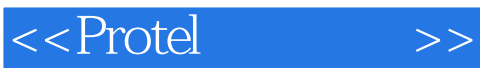

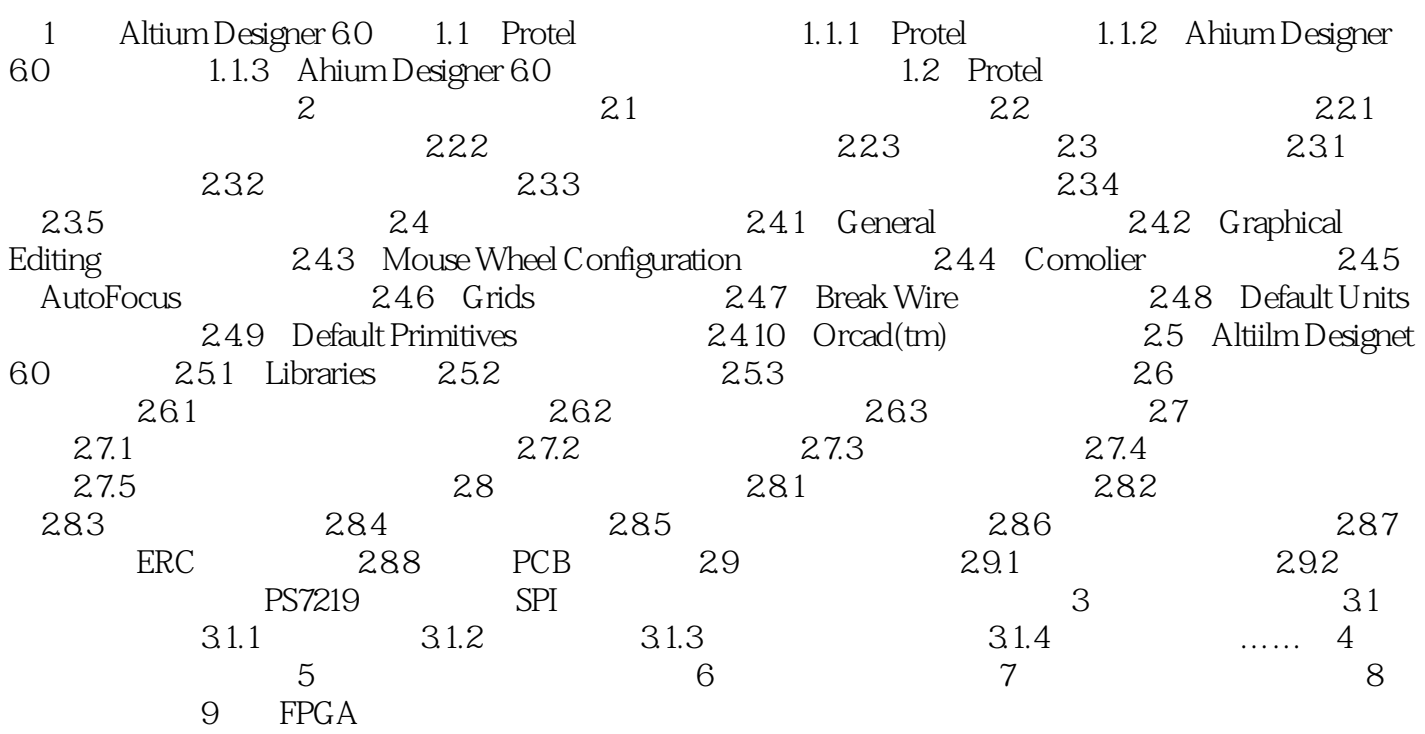

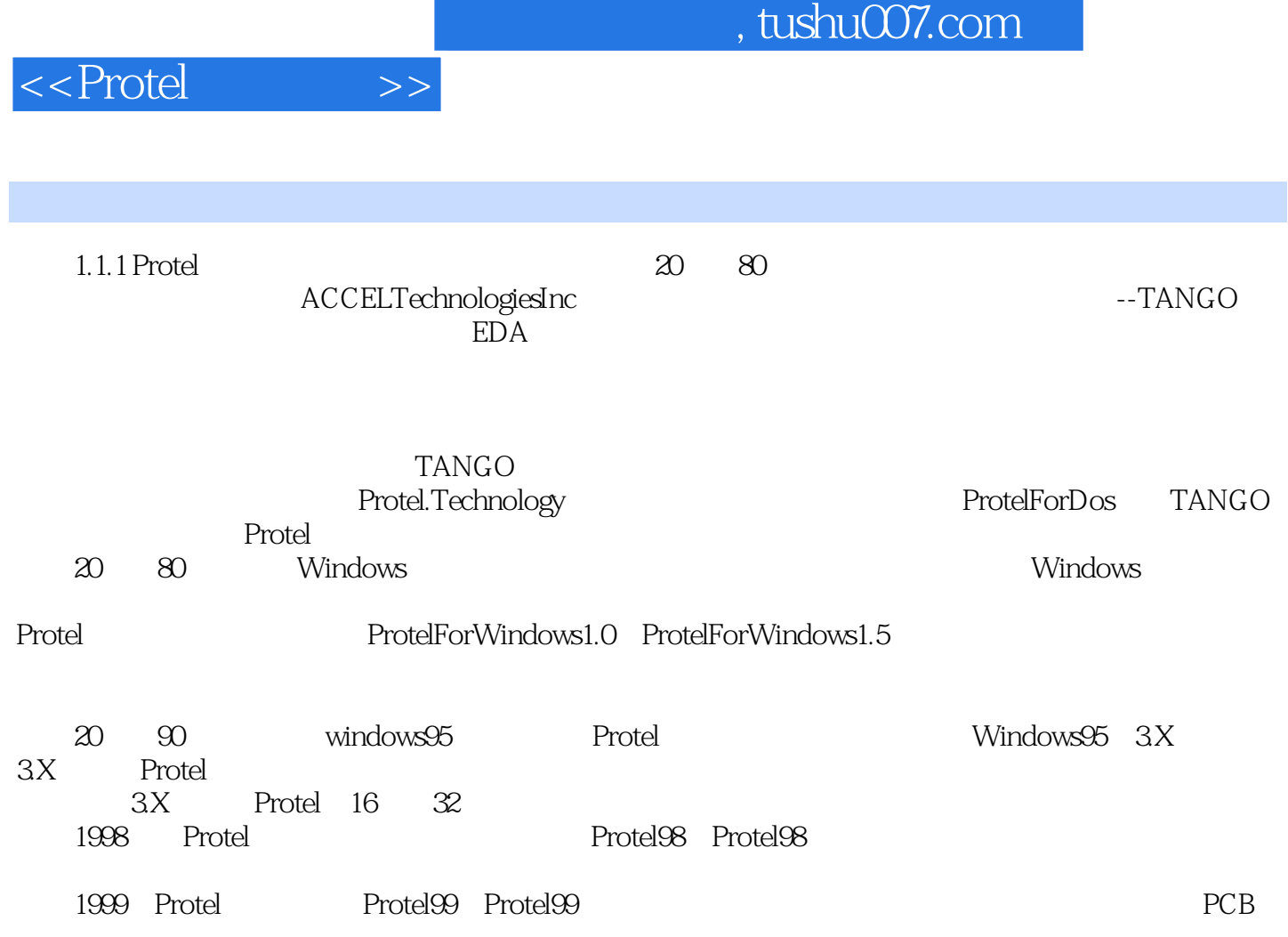

……

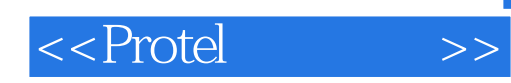

本站所提供下载的PDF图书仅提供预览和简介,请支持正版图书。

更多资源请访问:http://www.tushu007.com